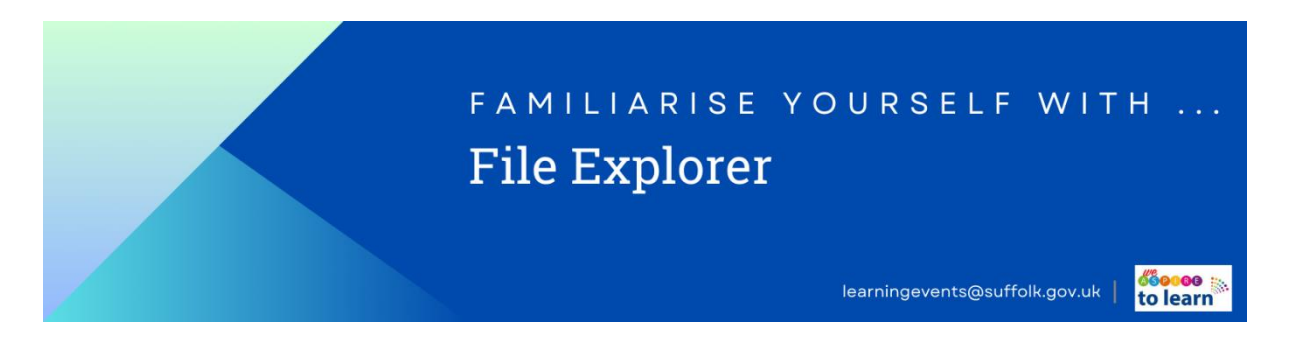

If you've created files, downloaded them, or need to find them again later, File Explorer can help you to locate them on your device.

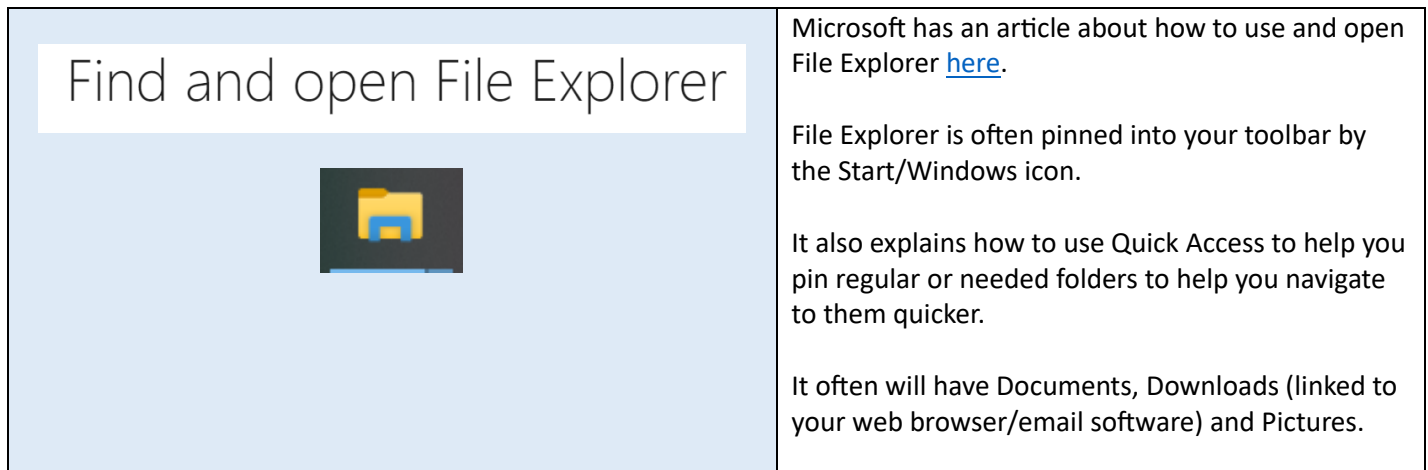

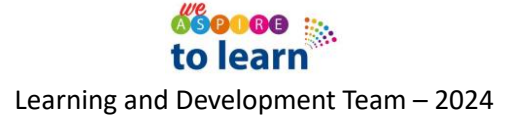